# **MAX3232**<sup>™</sup>

## Manual

All Mikroelektronika's development systems feature a large number of peripheral modules expanding microcontroller's range of application and making the process of program testing easier. In addition to these modules, it is also possible to use numerous additional modules linked to the development system through the I/O port connectors. Some of these additional modules can operate as stand-alone devices without being connected to the microcontroller.

# Additional board

### **MAX3232**

The MAX3232 additional board is used to connect a microcontroller to RS-232 devices such as PC's serial port.

### **Key features:**

- Serial UART communication;
- Low power consumption; and
- 3.3V or 5V power supply voltage.

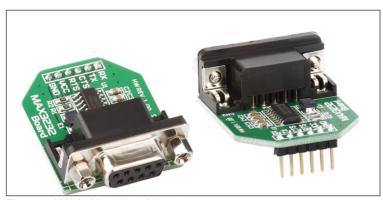

Figure 1: MAX3232 additional board

### How to connect the board?

The additional board can be easily connected to a microcontroller via a 1x6 connector CN1. The CN2 connector is used to establish connection with an RS-232 device.

### How to use the board?

The microcontroller sends/receives data to/from the additional board via serial UART communication. The board first converts data in order to adjust it to the RS-232 standard, then sends it to the RS-232 device.

Here you can find examples for the MAX3232 additional board: http://www.mikroe.com/eng/products/view/598/max3232-board/

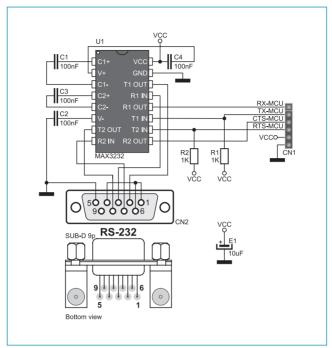

Figure 2: MAX3232 additional board connection schematic

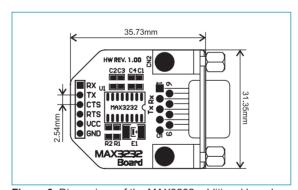

Figure 3: Dimensions of the MAX3232 additional board

If you want to learn more about our products, please visit our website at www.mikroe.com

If you are experiencing some problems with any of our products or just need additional information, please place your ticket at www.mikroe.com/en/support

If you have any questions, comments or business proposals, do not hesitate to contact us at office@mikroe.com